## Druckfehler in dem Verzeichnisse der nassauischen Hymenoptera aculeata von Prof. Schenck, Jahrg. 1866 S. 317—369.

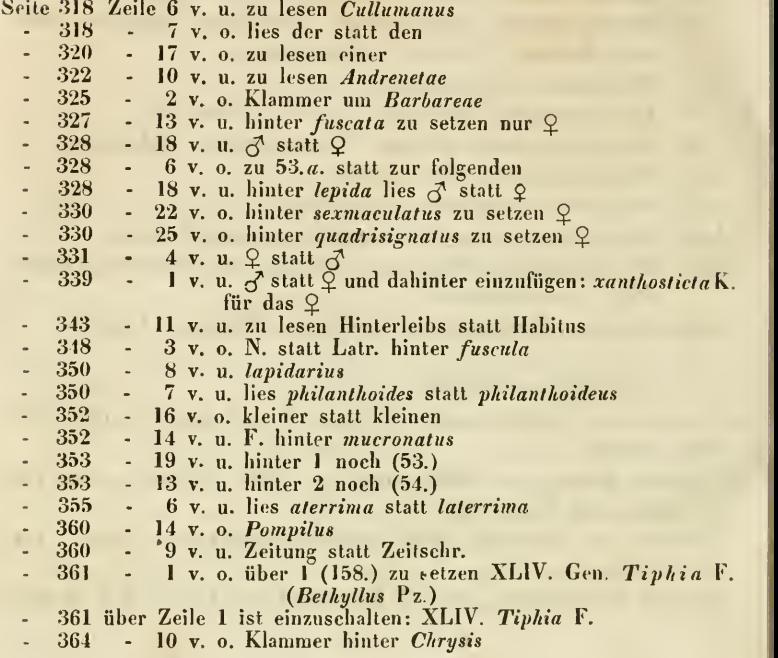

## Druckfehler in den Aufsätzen von H. Loew am Anfange dieses Bandes.

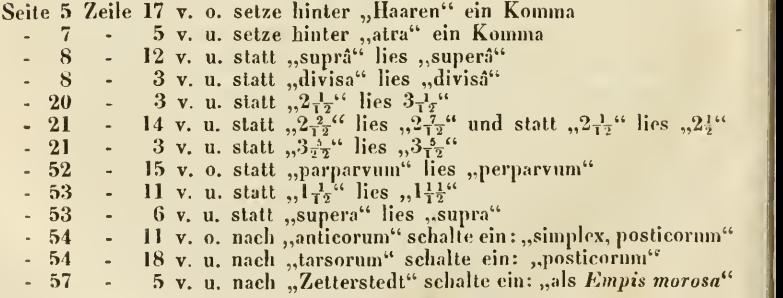

## **ZOBODAT - www.zobodat.at**

Zoologisch-Botanische Datenbank/Zoological-Botanical Database

Digitale Literatur/Digital Literature

[Zeitschrift/Journal:](https://www.zobodat.at/publikation_series.php?id=20812) Deutsche Entomologische Zeitschrift (Berliner Entomologische Zeitschrift und Deutsche Entomologische Zeitschrift in Vereinigung)

Jahr/Year: 1867

Band/Volume: [11](https://www.zobodat.at/publikation_volumes.php?id=44731)

Autor(en)/Author(s): Anonymus

Artikel/Article: [Druckfehler](https://www.zobodat.at/publikation_articles.php?id=240809) 446